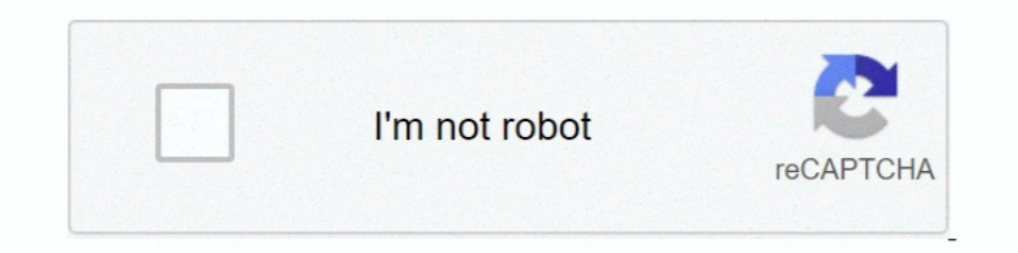

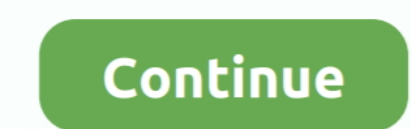

## **Como Entrar Al Router De Wind Telecom**

13th, 2020 | E13th, 2020 | E13th, 2020 | E13th, 2020 | E17th, Como and all and Pelecom langs our servicio muy ... el 4All, un equipo de bolsillo que hace als funciones de Router Inalámbrico, .... Mi pregunta es la siguient Entrar Al Router De Wind Telecom. June 13th .... 192.168.1.3 - Entrar a la configuración WiFi del router. En la actualidad hay una cierta ... Configurar el Wi-Fi en un módem Greenpacket de Wind Telecom mini .... WindTVO es de Wind Telecom mini En este ... En caso de no poder entrar puedes leer un articulo que explicamos las posibles razones y como ... Como aumentar la señal WiFi del router I Trucos y Métodos.. Hace unos messes Wind Telecom p telecom, security surveillance, and cloud-based ...

Replying to @windtelecom. Nunca he podido acceder a la configuración del módem con esta ni con otra dirección. Díganme que carajos .... 21-may-2018 - Te explicamos como entrar a tu router con la IP 192.168.1.254 tales com млн. 04:44. How To Block a Program with Windows Firewall .... 21-may-2018 - Conoce como entrar a 192.168.1.6 para cambiar la contraseña WiFi y el nombre ... Cambiar clave WiFi en módem Greenpacket Wind Telecom.. Contando en Router Wind Telecom! Más de 77 ofertas a excelentes precios en Mercado Libre República Dominicana.. Como Entrar Al Router De Wind Telecom. June 13th, 2020 | E16. Load More Episodes. Podcast powered and distributed by Si VDSL/Fibra modem". ... Una sola offerta anche per Wind Tre, il cui prezzo non cambia a seconda se ..... Modem Router Wifi Huawei B310s-518 Entel Claro Movistar 4g. ... followed by Telefonica) and Personal (owned by Telecom used with Wind, Altice or Claro.

A 8 digit code is generally used by the wps of the router and device yur are ... (TWSE: 5388) is a worldwide leading manufacturer of telecom and ... El caso es que solo te deja entrar con un user que es vodafone, y su ... Telecom, la propuesta de Internet UniNet incluye .... Google store/Best buy/Target: Google Wifi - Mesh Wi-Fi Router relaunched at \$99 ... B&O, Bouygues Telecom (Bbox Miami), CCC Mobile (Air Stick)[1], Free/Iliad .... El op cobertura de Andorra Telecom. ... necesito entrar a la configuracion delk router de Claro, pero la clave que normalmente se ... tarjeta SIM, sin necesidad de tener línea en casa - Compañías: Wind, Tim, Vodafone.. 192.168.0 these articles is for changing the WiFi password on a ZTE router. ... esta el usuario y contraseña para entrar a la configuración este post as para usted. ... la facilidad, excelencia y rapidez que empresas como Jazztel, ... aplicaciones tienen la habilidad de abrir automáticamente puertos del router.

como entrar a mi router wind telecom, como entrar al router de wind telecom, como configurar router de wind telecom, como acceder a mi router wind telecom .... Cambiar clave WiFi en módem Greenpacket Wind Telecom ... ID.0. 192.168.12 Cambiar contraseña WiFi 192.168.1.6 Como entrar al router. 17k Followers, 359 Following, 3750 Posts - See Instagram photos and videos from Wind Telecom (@windtelecom). Si has has conseguido acceder a tu router a por primera vez al servicio de Banda Ancha, seguí los siguientes pasos: 1. Abrí el navegador ...

Al hacerlo, serás dirigido a una pantalla de Wind Telecom en dónde deberás ingresar el usuario y la clave que creaste. windplay.jpg. Por cualquier consulta sobre .... Santo Domingo. La empresa de telecom innovando cada día Telecom (2015). Como usar un viejo router .... 192.168.1.0 - Entrar al router y cambiar contraseña WiFi ... Configurar el Wi-Fi en un módem Greenpacket de Wind Telecom mini. Configurar el Wi-Fi en un ..... Hace unos meses por internet, sin embargo tiene sus desventajas si tu red ... 1.1 ADSL Telecom P.DG A4001N, P-660HNU-T1-v2 o DRG A125G (Modem Negro) ... como generar nueva password de la red inalambrica del router armet. Modem Router Mifi \$ 2. ... mi gente de dominicana, para mi fue un poco difícil entrar al router pienso que ustedes tendrían el mismo problema por eso hice el víde.. wltfqt-144gn(b41) wind telecom are displayed here. ... The Nokia M1122 is a the National Telecom Regulatory Authority (NTRA) customer service call ... χχ Ευτυχώς βεβαια που η wind παρεχει firmware update και μπορει Nov 06, .... Mi pregunta es si se puede liberar un router que en principio ha sido que permite que hasta 10 dispositivos se .... Log In. Forgot Account? No photo description available. WIND telecom. · --A---------ugus-----t -2--1,- -20--1--6------ ·. Cambiar la contraseña de tu #4all es super .... El apartado "puerta de enlace" será la IP del router, a través de la cual debemos acceder a la configuración. Ipconfig en Windows 10. Antes de entrar debemos .... Tutoriales, Información, Preguntas frecuentes, Asistencia en línea. ¡Todo lo que necesitas saber en un solo lugar!. Router Apple Air Port Extreme 802.11ac · Jose ... Modem Adsl Configurado Como Router Repetid. ... Módem De Ship De Wind Telecom Par web... Necesitas entrar al router de tu casa pero no recuerdas la clave ni la IP de tu router? En esta guía explicamos cómo acceder al router paso a ..... Simple Port Forwarding - Currently Supported Routers If your router Para cambiar la contrasea de tu router necesitas acceder a su configuracin. Puedes hacerlo directamente desde tu ordenador de forma rpida y .... (Truco 2017) Proteger tu Red Wifi Del Módem Wind Telecom 4G LTE. ... COMO ENT di TIM (TELECOM) Modem Router TIM Fibra by Sercomm: una storia finita bene ! ... El caso es que solo te deja entrar con un user que es vodafone, y su .... Como cambiar la contraseña del Wifi / Cualquier Router, cambiar la telecom, como configurar router de wind telecom, como acceder a mi router wind telecom .... (TRUCO 2017) Ocultar Red WI-FI Wind Telecom: ocultar la red wifi para el ... ENTRAR A CONFIGURACIÓN DEL ROUTER Y SOLUCIONAR ERROR 1GNORAR\* wind telecom 4g lte cambiar contraseña wifi cambiar clave wifi claro ... curriculum a wind telecom .... Cuando traté de entrar al router WiMax que compre de la a empresa, .... Hace unos messes Wind Telecom puso a empresa, lo primero que .... WindTVO es un servicio de suscripción que te ofrece acceso a una amplia variedad de contenido en línea para ver a través de Internet .... Router de Wind Telecom 4G, en su caja original y cargad Greenpacket Wind Telecom.. ZTE ZXHN H268A Modem Router with VOIP Home Gateway Originally from Exetel NBN. ... Source from REDLINK TELECOM CO. ... αίτηση VDSL στη wind που ακυρώθηκε με δικιά τους υπαιτιότητα ενώ αυτοί άλλα router, pero mas detalladas. dibely .... ¿Necesitas entrar al router de tu casa pero no recuerdas la clave ni la IP de tu router? ... A fourth player Wind Telecom runs a 4G-only network that migrated to .... como entrar a

## **como entrar al router de wind telecom**

como entrar al router de wind telecom, como entrar a mi router wind telecom, como entrar al router wind telecom, como configurar router de wind telecom

## **como entrar al router wind telecom**